# BIOINFORMATICS & COMPUTATIONAL GENETICS MSc PROBABILITY AND STATISTICS

# **EXAMINATION JANUARY 2002: SOLUTIONS**

1. (i) We have

$$
P(E|F) = 0.85
$$
  $P(E|F') = 0.10$   $P(F) = 0.001$ 

3 MARKS

#### (ii) Using the Total Probability formula

 $P(E) = P(E|F) P(F) + P(E|F') P(F') = 0.85 \times 0.001 + 0.10 \times 0.999 = 0.10075$ 

#### 4 MARKS

(iii) Using Bayes Theorem to compute  $P(F|E)$ 

$$
P(F|E) = \frac{P(E|F) P(F)}{P(E)} = \frac{0.85 \times 0.001}{0.85 \times 0.001 + 0.10 \times 0.999} = 0.00844
$$

to 5 d.p  $\mathcal{L}$ 

Comment: Although the program is reasonably accurate (with low rates of false negatives and false positives) it is of little use overall as the prognostic probability is very small

2 MARKS

4 MARKS

### $(v)$  The events are **not independent** as, for example

$$
P(F|E) \neq P(F)
$$

2 MARKS

 $(vi)$  As

$$
P(E \cap F) = P(E|F) P(F) = 0.85 \times 0.001 = 0.000085
$$

and so on, we have

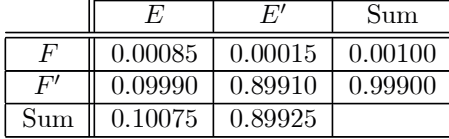

**6 MARKS** 

 $(v)$  We have

#### $X \sim Binomial(n,p)$

where

$$
p = P
$$
 ("correct classification") =  $P(E \cap F) + P(E' \cap F') = 0.00085 + 0.89910 = 0.89995$ 

2. (a) (i) Due to the **symmetry** of the standard normal pdf around zero, we must have that

$$
\phi(z)=\phi(-z)
$$

and consequently

$$
\Phi(z) = 1 - \Phi(-z)
$$

Hence for  $z \leq 0$ , we can evaluate using this formula.

(ii) From tables

$$
P[Z \le 1.2] = \Phi(1.2) = 0.8849
$$
  
\n
$$
P[Z > 2.0] = 1 - \Phi(1.2) = 1 - 0.9772 = 0.0228
$$
  
\n
$$
P[-0.5 \le Z < 1.0] = \Phi(1.0) - \Phi(-0.5) = \Phi(1.0) - [1 - \Phi(0.5)] = 0.8413 - [1 - 0.6915]
$$
  
\n= 0.5328

# **4 MARKS**

2 MARKS

(iii) If  $X = \mu + \sigma Z$  then

$$
F_X(x) = P[X \le x] = P[\mu + \sigma Z \le x] = P\left[Z \le \frac{x - \mu}{\sigma}\right] = \Phi\left(\frac{x - \mu}{\sigma}\right)
$$

and hence the cdf of random variable X at point x is available by evaluating the standard normal cdf at  $(x-\mu)/\sigma$ . Hence ALL normal cdf calculations can be obtained from the standard normal cdf.

#### 3 MARKS

(b) The  $\alpha = 0.01$  critical value in a ONE-SIDED test lies at the 0.01 quantile of the standard normal, that is, at -2.3263.

#### 2 MARKS

(i) First sample

$$
z = \frac{\bar{x} - c}{\sigma / \sqrt{n}} = \frac{18.20 - 20}{2.5 / \sqrt{12}} = -2.494
$$

Test statistic more extreme than critical value  $\Longrightarrow$  REJECT  $H_0$ 

5 MARKS

5 MARKS

(ii) Second sample

$$
z = \frac{\bar{x} - c}{\sigma/\sqrt{n}} = \frac{19.60 - 20}{2.5/\sqrt{28}} = -0.847
$$

Test statistic not more extreme than critical value  $\Rightarrow$  CANNOT REJECT  $H_0$ 

If  $\sigma$  is not known, need to use an estimate s of  $\sigma$  (derived from the sample data) and instead use a one-sample t-test with test statistic

$$
t = \frac{x - c}{s / \sqrt{n}}
$$

which has a **Student**( $n-1$ ) distribution if the null hypothesis is true. The two critical values for the tests above would be

$$
n = 12 \quad C_R = -2.718 \qquad \qquad n = 28 \quad C_R = -2.472
$$

3. Given

$$
p_{MATCH} = \sum_{i=1}^{d} p_i^2
$$

This formula assumes that the nucleotides in each sequence are sampled **independently** from the same  $(i)$ (multinomial) distribution within each sequence and between sequences, and uses the Total Probability result

$$
p_{MATCH} = \Pr(\text{Match at given position}) = \sum_{i=1}^{d} P(\text{Match at given position} \cap \text{Character is } i) = \sum_{i=1}^{d} (p_i \times p_i) = \sum_{i=1}^{d} p_i^2
$$
  
**3 MARKS**

For the probabilities given,

$$
p_{MATCH} = 0.275^2 + 0.225^2 + 0.20^2 + 0.30^2 = 0.25625
$$

#### 1 MARK

(ii) For such a run, we need x consecutive matches followed by a non-match, which corresponds to a *Geometric* ( $\theta$ ) probability calculation with parameter  $\theta = 1 - p_{MATCH}$ . Hence the required formula is

$$
p_{RUN}(x) = (1 - \theta)^{x} \theta = p_{MATCH}^{x} (1 - p_{MATCH}) \qquad x = 1, 2, 3
$$

**4 MARKS** 

2 MARKS

So for  $x = 0$ , the formula should be

$$
p_{RUN}(0) = p_{MATCH}^{0} (1 - p_{MATCH}) = (1 - p_{MATCH})
$$

which is sensible as a run of length  $0$  corresponds to an immediate non-match.

For  $x=5$ , we have

$$
p_{RUN}(x) = p_{MATCH}^{5} (1 - p_{MATCH}) = (0.25625)^{5} (1 - 0.25625) = 0.00082
$$
 to 5 dp  
2 MARKS

(b) (i) If X counts the number of occurrences, then  $X \sim Poisson(\mu)$  where  $\mu = \lambda t = 0.00005 \times 100000 = 5$ , and hence using the Poisson mass function formula

$$
P[X > 2] = 1 - P[X \le 2] = 1 - [P[X = 0] + P[X = 1] + P[X = 2]] = 1 - \left[e^{-\lambda} + \lambda e^{-\lambda} + \frac{\lambda^2 e^{-\lambda}}{2!}\right] = 0.87535
$$
  
**3 MARKS**

The expected number of occurrences is  $\mu = \lambda t$  (from notes).

#### 2 MARKS

(ii) From notes, for  $y > 0$ 

$$
F_{Y_{\min}}(y) = P[Y_{\min} \le y] = 1 - P[Y_{\min} > y] = 1 - P[X_1 > y, ... X_k > y]
$$

$$
= 1 - \prod_{i=1}^k P[X_i > y] = 1 - \prod_{i=1}^k \{1 - P[X_i \le y]\}
$$

$$
= 1 - \prod_{i=1}^k \{1 - F_{X_i}(y)\} = 1 - \{1 - F_X(y)\}^k
$$

and hence, as from notes,  $F_X(y) = 1 - e^{-\lambda y}$  for the exponential,

$$
F_{Y_{\min}}(y) = 1 - \left\{1 - (1 - e^{-\lambda y})\right\}^{k} = 1 - e^{-k\lambda y} \qquad y > 0
$$

so that  $Y_{\min} \sim Exponential(k\lambda)$ 

# 4. (a)(i) The fitted values are

$$
\hat{n}_{ij} = n_i \hat{p}_j = \frac{n_i n_{.j}}{n} \qquad i = 1, 2, \ j = 1, 2, 3, 4
$$

giving the following table of fitted values:

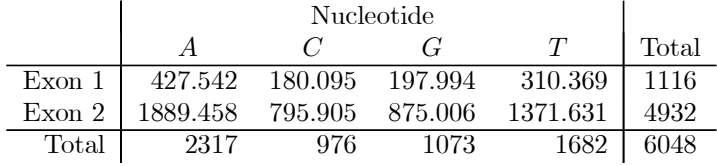

(ii) Test statistics

$$
\chi^2 = \sum_{i=1}^2 \sum_{j=1}^4 \frac{(n_{ij} - \hat{n}_{ij})^2}{\hat{n}_{ij}} = 2.558 \qquad LR = 2 \sum_{i=1}^2 \sum_{j=1}^4 n_{ij} \log \frac{n_{ij}}{\hat{n}_{ij}} = 2.566
$$

#### 4 MARKS

8 MARKS

(iii) For both tests, compare with the 0.95 quantile of the  $\chi^2$  distribution, that is 7.81. Clearly, **both** tests indicate that there is **no evidence to reject** the hypothesis that the nucleotide probabilities are iden the two exons..

# 3 MARKS

(b) For the new comparison, test against the **pooled** table where the fitted values are;

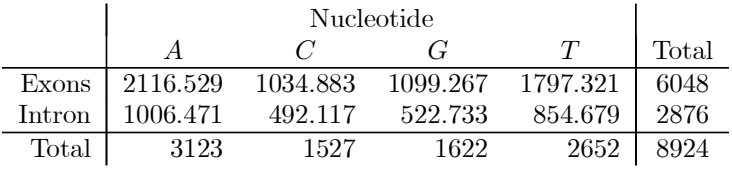

giving

# $\chi^2 = 94.221$   $LR = 95.891$

which clearly now IS a (very) significant result, so that we can conclude that there is evidence to reject the hypothesis that the exon and intron distributions are identical.